# Practical: *De novo* mutation identification and analysis

Instructor: Daniel P Howrigan Massachusetts General Hospital, Boston, MA Broad Institute, Cambridge, MA

2015 International workshop on statistical genetic methods for *human complex traits* 

## **Overview**

### *De novo* identification

- Visualizing a *de novo* variant
- Using genotype information from the VCF
- Assessing potential errors in de novo identification

## *De novo* analysis

- Modeling the expectation of *de novo* mutations
- Testing individual genes
- Testing for enrichment in gene sets

### Visualizing a *de novo* variant

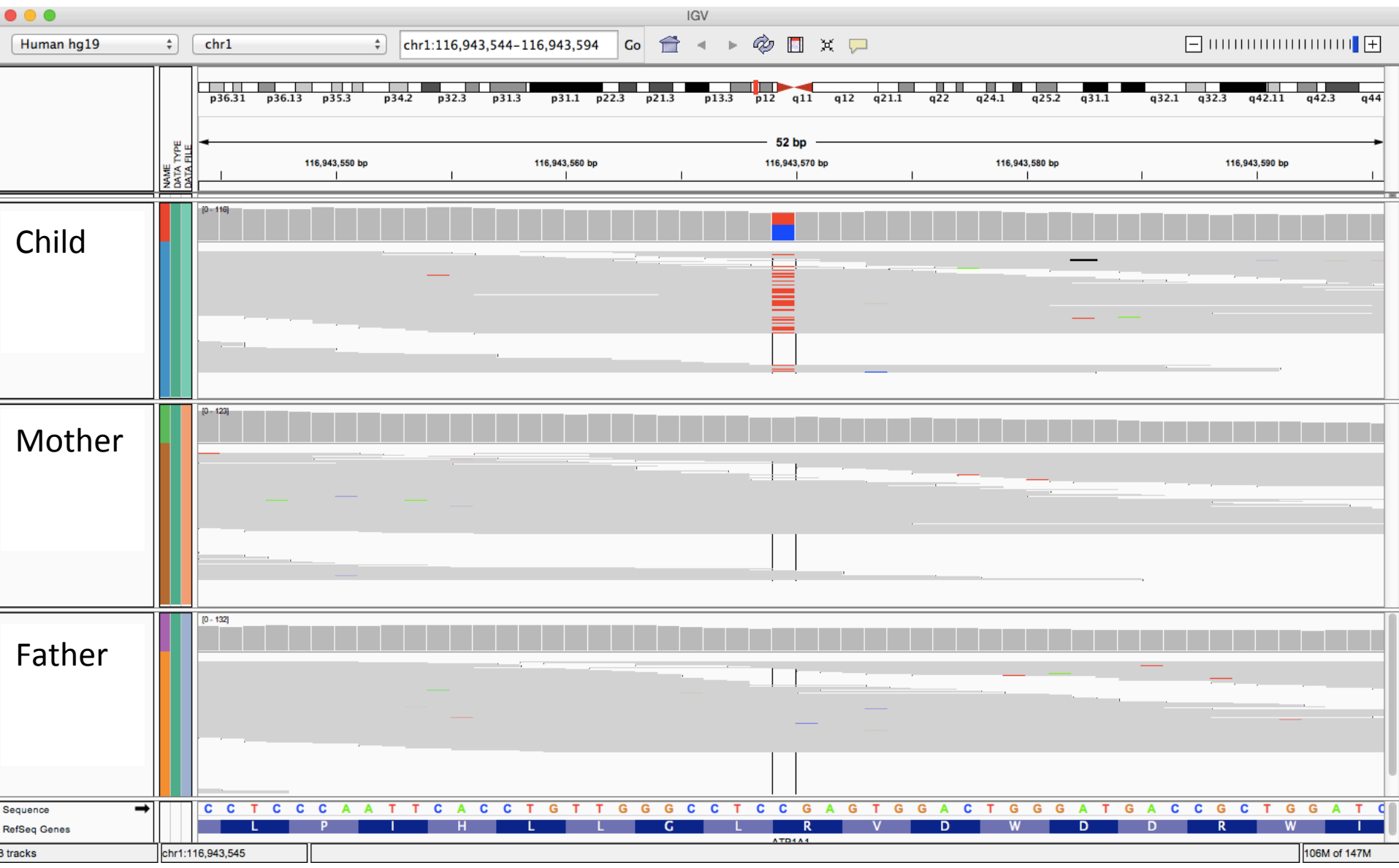

De novo calling is highly susceptible to sequencing errors

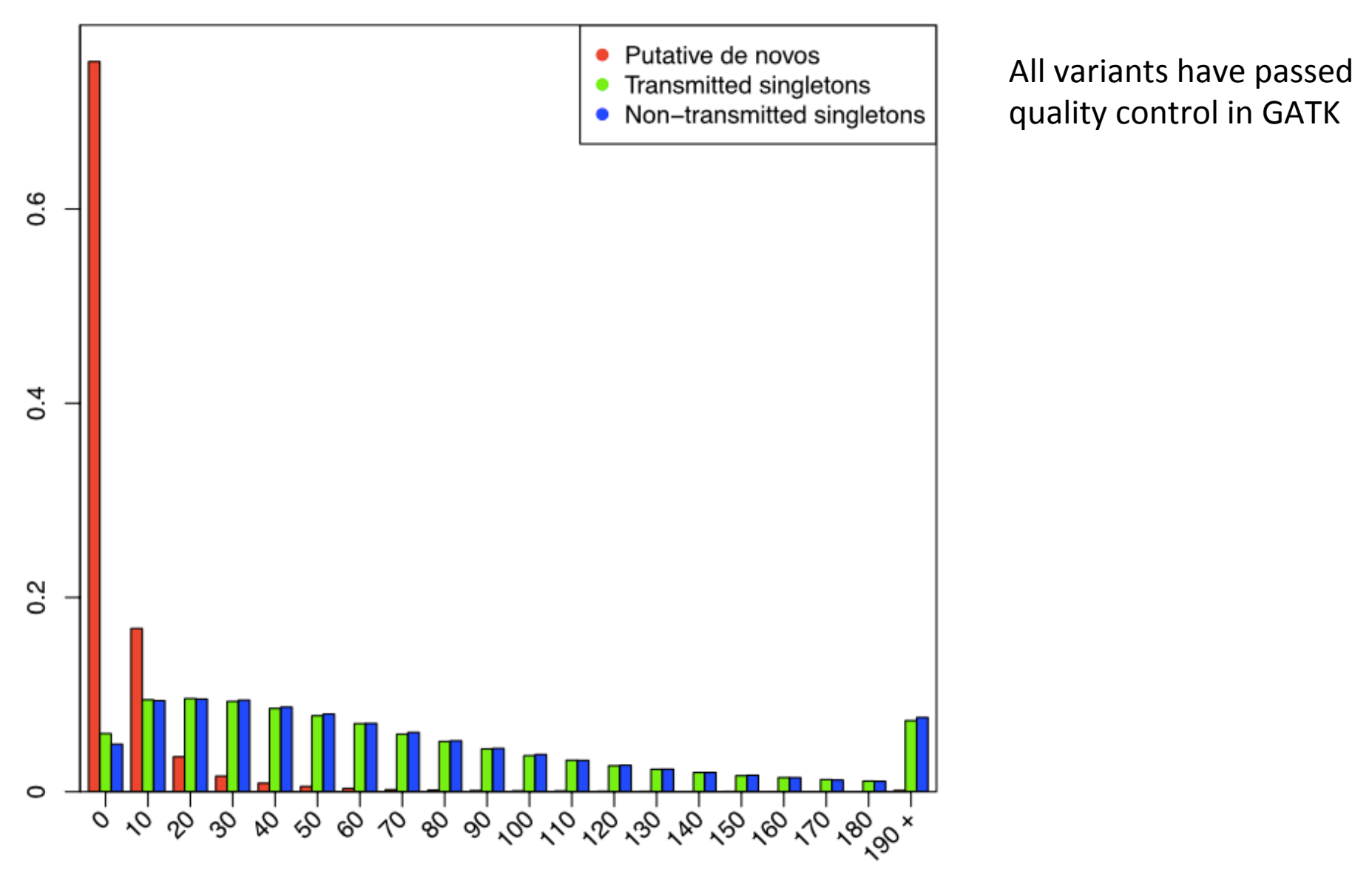

#### *De novo* calling is highly susceptible to sequencing errors

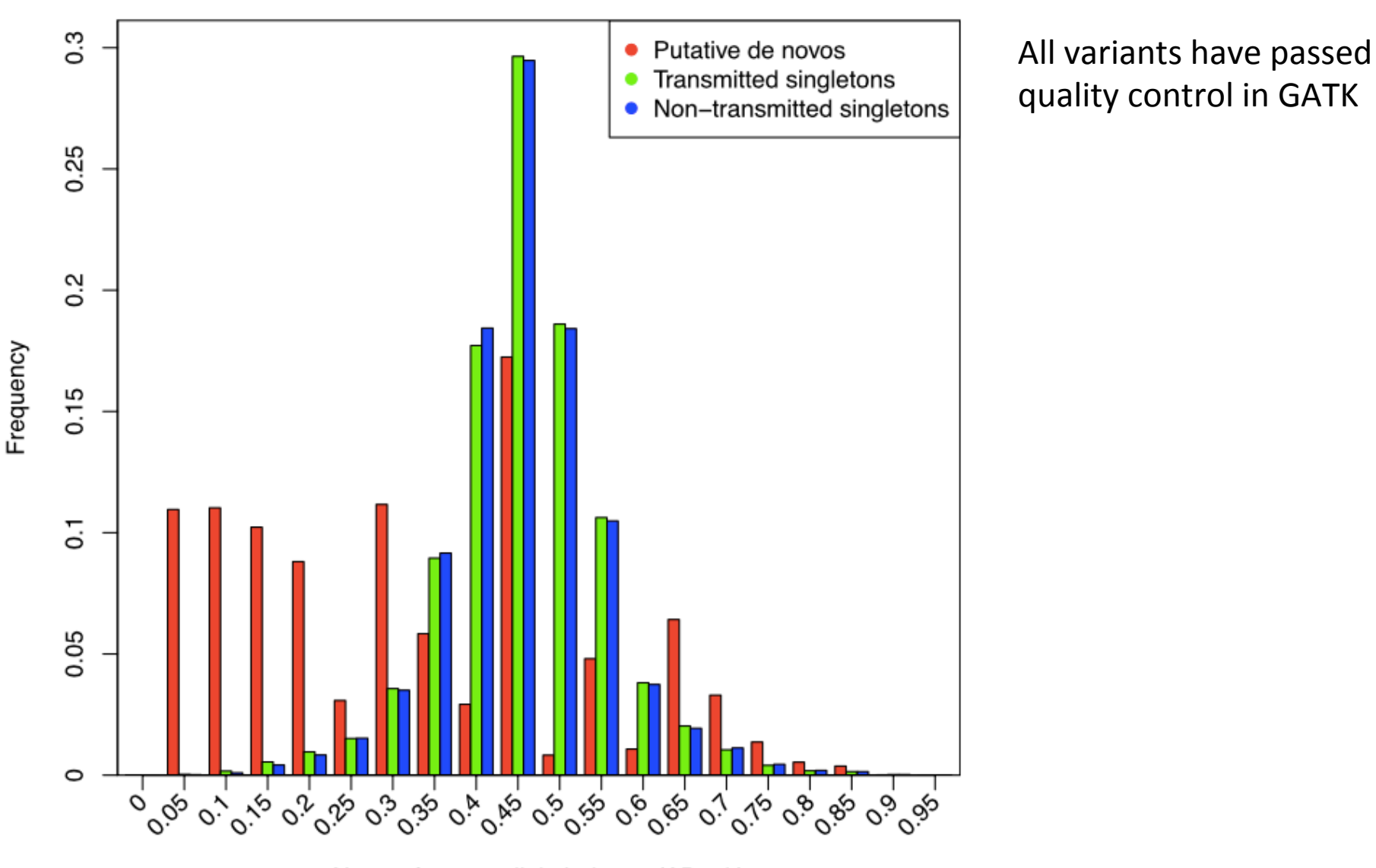

Non-reference allele balance (AB-alt)

## Calling *De Novo* Variants

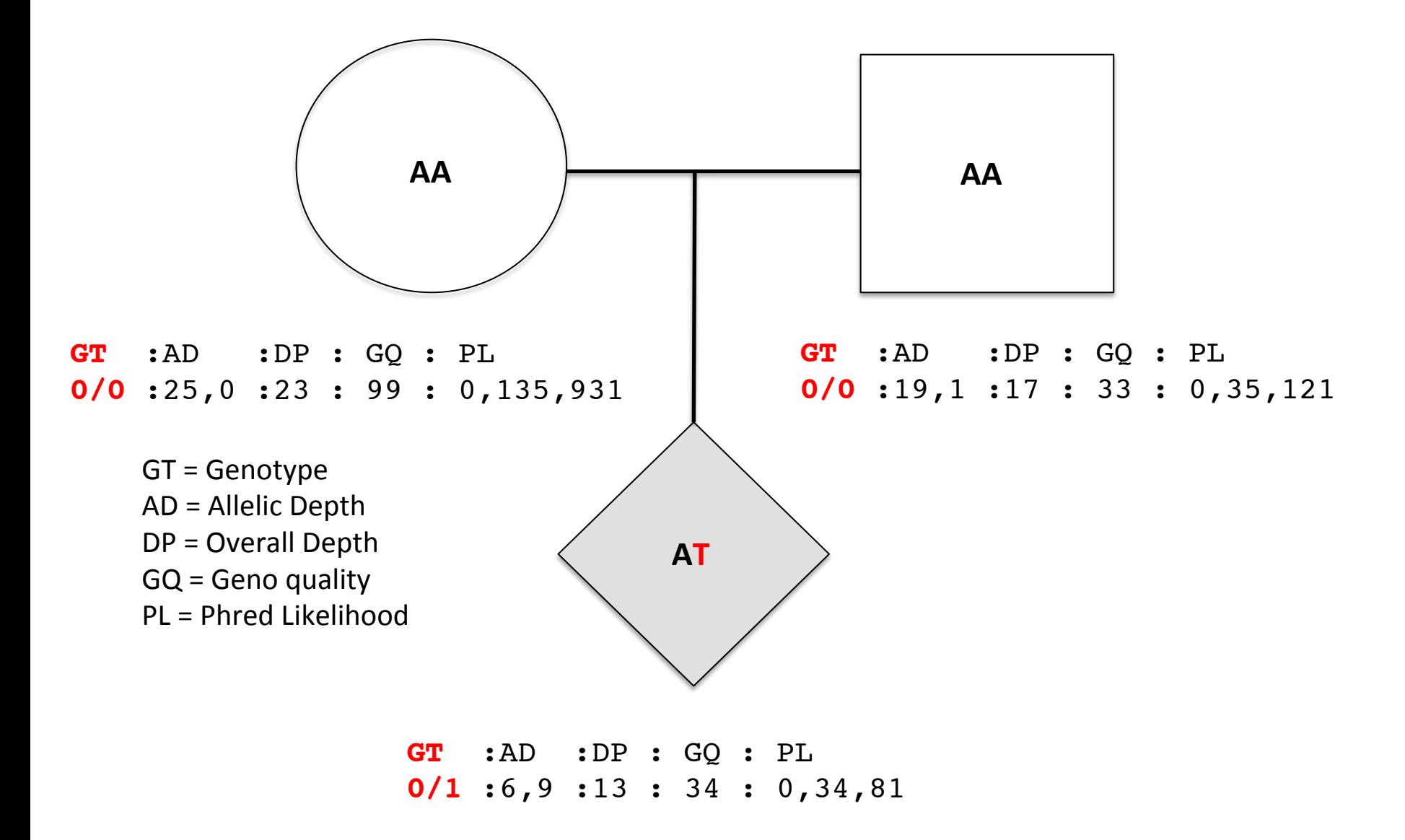

## Calling *De Novo* Variants

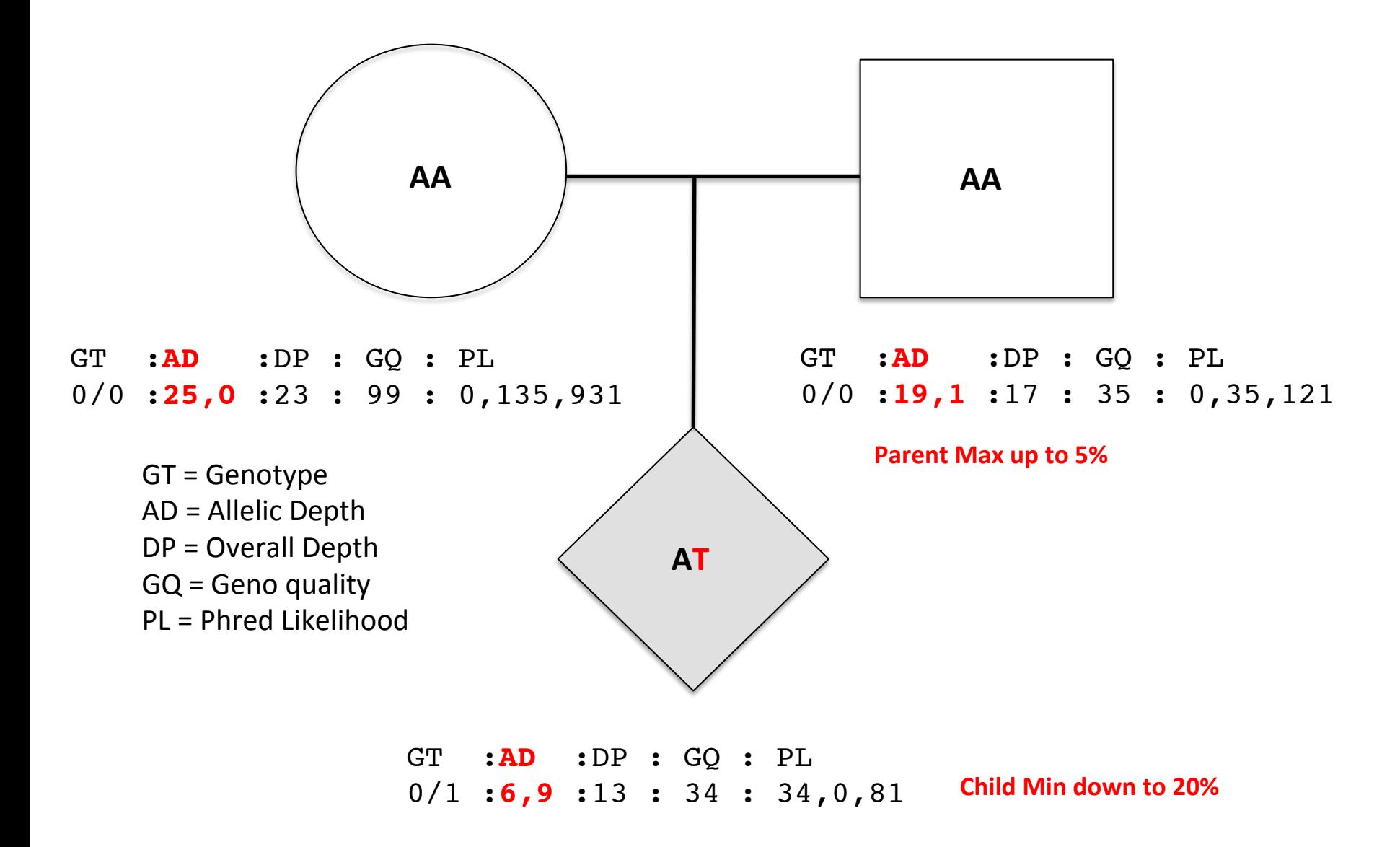

## Calling *De Novo* Variants

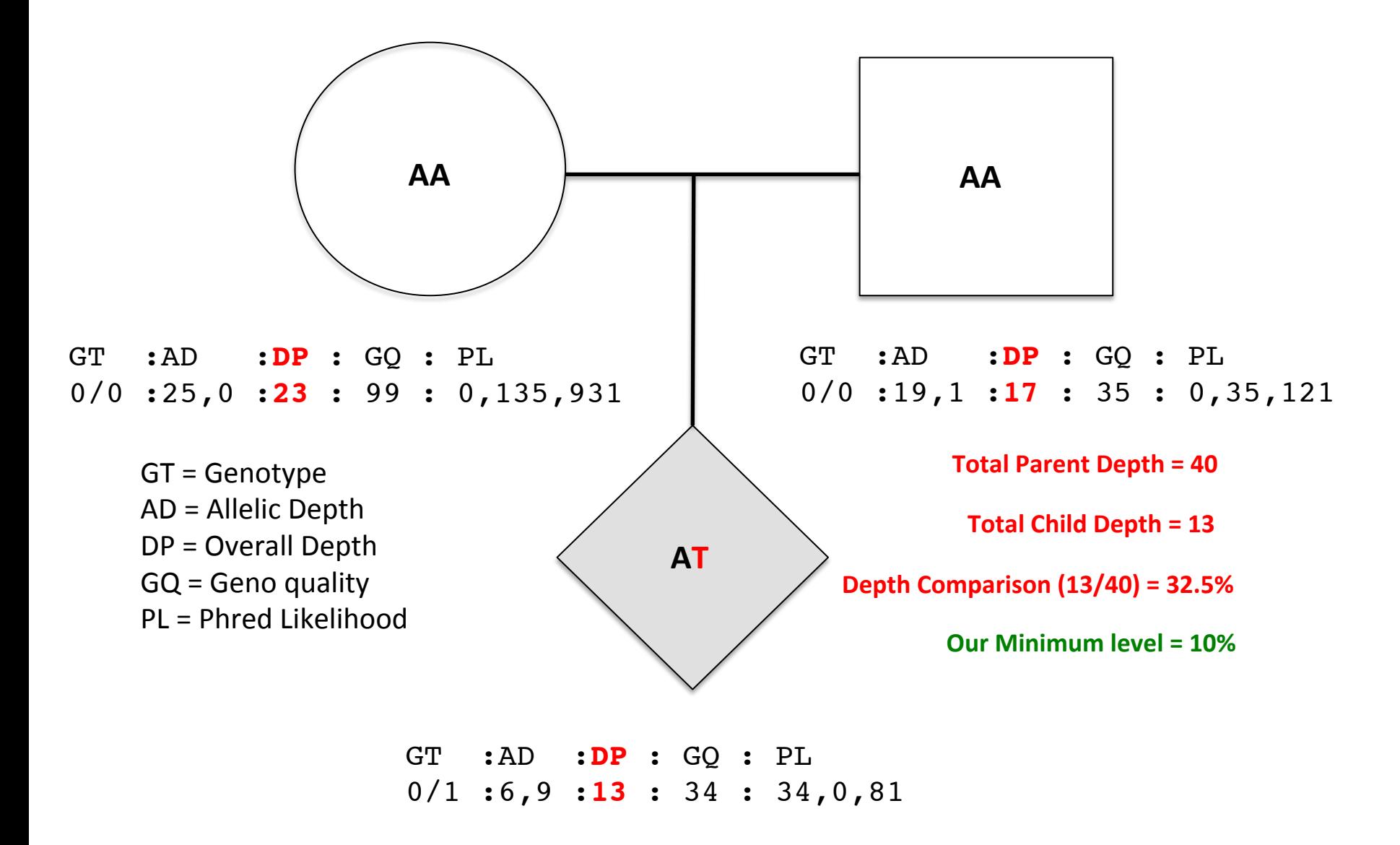

## Calling *De Novo* Variants

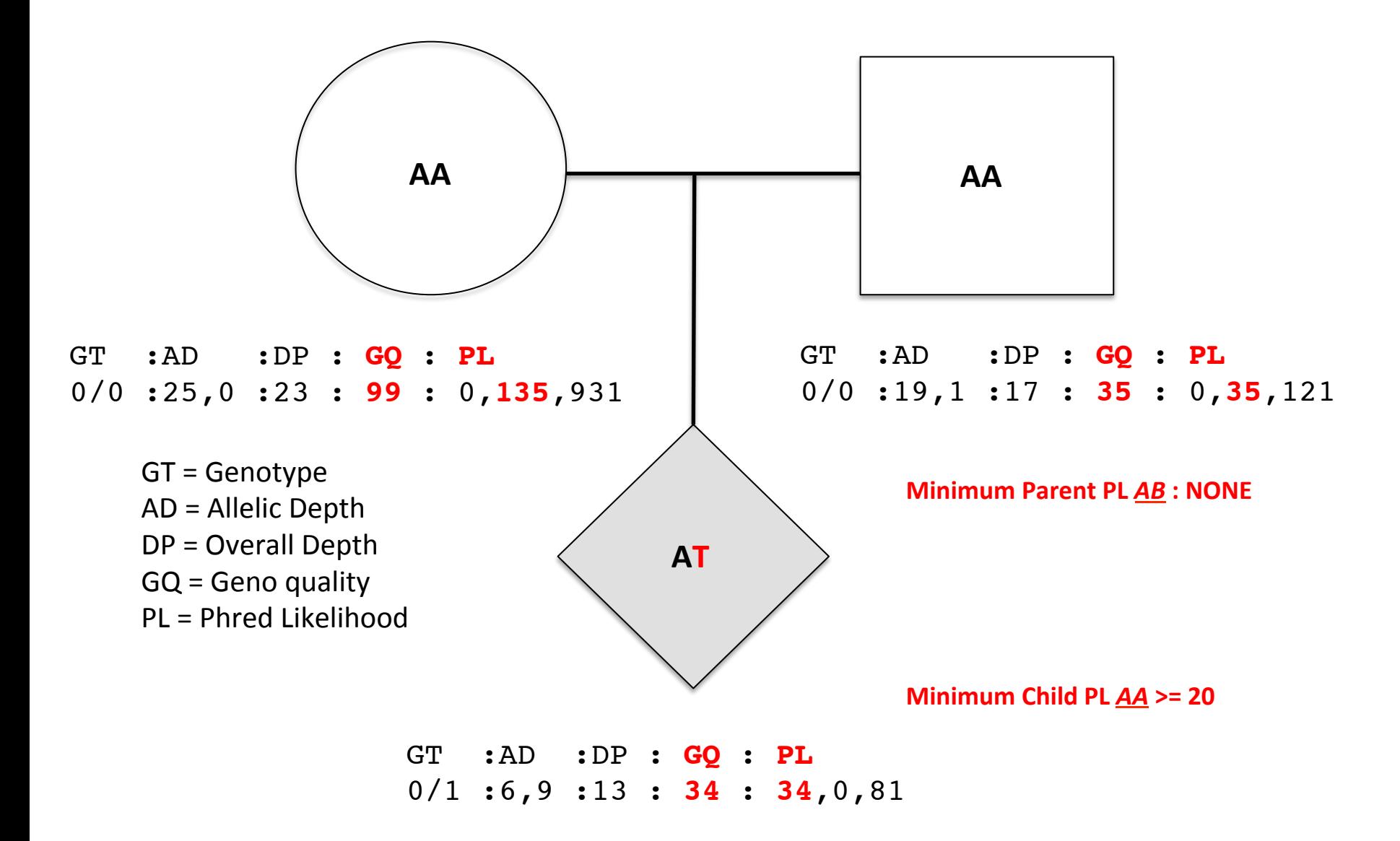

## **practical:** *de novo* identification

data directory: /faculty/dan/practical\_2015/

**Family file:** denovo-example.fam

- 2 families
- Child/proband diagnosed with disorder and parents are unaffected
- $\cdot$  File format identical to PLINK

**VCF file:** denovo-example.vcf

- Header has a lot of "meta-information" on the file
- $\cdot$  1st 853 variants in Chromosome 1

```
Command line:
```

```
mkdir denovo
cp -r /faculty/dan/practical_2015/* denovo
less denovo-example.fam
less -S denovo-example.vcf
```
*press q to exit the 'less' program* 

### **practical:** *de novo* identification

data directory: /faculty/dan/practical\_2015/

**Python program:** de novo finder 3.py

- Scans through VCF for *de novo* variants that pass thresholds
- Returns a tab delimited list of *de novo* variants and genotype information

**Using MAF as an additional QC parameter:** all ESP counts 5.28.13.txt

Exonic variants and allele frequencies from 5K+ exomes

```
Command line:
less -S de_novo_finder_3.py
less -S all_ESP_counts_5.28.13.txt
```
*press q to exit the 'less' program* 

#### **Combining call quality and population frequency for better calls**

#### **Prob of DNM: P(true DNM | data)** / **(P(true DNM | data) + P(one parent het | data))**

- **P(true DNM | data) = P(data | true DNM)** \* P(true DNM)
- **P(data | true DNM)** = Pdad ref \* Pmom ref \* Pchild het *(our observed DNM call quality)*
- $-$  **P(true DNM)** = 1/30 Mb (theoretical DNM rate)
- We want High numbers for this probability
- **P(one parent het | data)** = (Pdad ref\*Pmom het + Pdad het\*Pmom ref) \* Pchild het
- $-$  **P(one parent het)** = 1 (1-F)^4 (population MAF applied to parents)
- $-$  **F** = Maximum MAF in either ESP or current data
- $-$  We want Low numbers for this probability

#### **Combining call quality and population frequency for better calls**

**Prob of DNM: P(true DNM | data)** / **(P(true DNM | data) + P(one parent het | data))** 

- P(true DNM | data) = P(data | true DNM) \* P(true DNM)
- **P(data | true DNM)** = Pdad ref \* Pmom ref \* Pchild het *(our observed DNM call quality)*
- **P(true DNM)** = 1/30 Mb (theoretical DNM rate)
- We want High numbers for this probability
- **P(one parent het | data)** = (Pdad ref\*Pmom het + Pdad het\*Pmom ref) \* Pchild het
- $-$  **P(one parent het)** = 1 (1-F)^4 (population MAF applied to parents)
- $-$  **F** = Maximum MAF in either ESP or current data
- $-$  We want Low numbers for this probability

#### **Combining call quality and population frequency for better calls**

#### **Prob of DNM: P(true DNM | data)** / **(P(true DNM | data) + P(one parent het | data))**

- P(true DNM | data) = P(data | true DNM) \* P(true DNM)
- **P(data | true DNM)** = Pdad ref \* Pmom ref \* Pchild het *(our observed DNM call quality)*
- $-$  **P(true DNM)** = 1/30 Mb (theoretical DNM rate)
- We want High numbers for this probability
- **P(one parent het | data)** = (Pdad ref\*Pmom het + Pdad het\*Pmom ref) \* Pchild het
- $-$  **P(one parent het)** = 1 (1-F)^4 (population MAF applied to parents)
- $-$  **F** = Maximum MAF in either ESP or current data
- $-$  We want Low numbers for this probability

### practical: *de novo* identification

```
running de novo finder 3.py
```

```
Command line:
python de novo finder 3.py \setminusdenovo-example.vcf \
denovo-example.fam \
all_ESP_counts_5.28.13.txt -q > example.denovo.txt
```

```
Command line:
less -S example.denovo.txt
column -t example.denovo.txt | less -S
```
## **Overview**

### *De novo* identification

- Visualizing a *de novo* variant
- Using genotype information from the VCF
- Assessing potential errors in de novo identification

## *De novo* analysis

- Modeling the expectation of *de novo* mutations
- Testing individual genes
- Testing for enrichment in gene sets / pathways

## A model for interpreting *de novo* mutation

#### Patterns and rates of exonic de novo mutations in autism spectrum disorders

Benjamin M. Neale<sup>1,2</sup>, Yan Kou<sup>3,4</sup>, Li Liu<sup>5</sup>, Avi Ma'ayan<sup>3</sup>, Kaitlin E. Samocha<sup>1,2</sup>, Aniko Sabo<sup>6</sup>, Chiao-Feng Lin<sup>7</sup>, Christine Stevens<sup>2</sup>, Li-San Wang<sup>7</sup>, Vladimir Makarov<sup>4,8</sup>, Paz Polak<sup>2,9</sup>, Seungtai Yoon<sup>4,8</sup>, J Evan T. Geller<sup>7</sup>, Otto Valladares<sup>7</sup>, Chad Scha<sup>4</sup>

Omar Jabado<sup>12</sup>, Zuleyma Peralta<sup>12</sup>, Uma Nag<br>Lora Lewis<sup>6</sup>, Yi Han<sup>6</sup>, Benjamin F. Voight<sup>2,13</sup> A framework for the interpretation of *de novo* mutation Menachem Fromer<sup>1,2</sup>, Khalid Shakir<sup>2</sup>, Tim Fe<br>Jack R. Wimbish<sup>14</sup>, Braden E. Boone<sup>14</sup>, Shaw in human disease Joseph D. Buxbaum<sup>4,8,12,17</sup>, Edwin H. Cook

> Kaitlin E Samocha<sup>1–4</sup>, Elise B Robinson<sup>1–3</sup>, Stephan J Sanders<sup>5,6</sup>, Christine Stevens<sup>2,3</sup>, Aniko Sabo<sup>7</sup>, Lauren M McGrath<sup>8</sup>, Jack A Kosmicki<sup>1,9,10</sup>, Karola Rehnström<sup>11,12</sup>, Swapan Mallick<sup>13</sup>, Andrew Kirby<sup>1,2</sup>, Dennis P Wall<sup>9,10</sup>, Daniel G MacArthur<sup>1,2</sup>, Stacey B Gabriel<sup>2</sup>, Mark DePristo<sup>14</sup>, Shaun M Purcell<sup>1,2,8,15-17</sup>, Aarno Palotie<sup>8,11,12</sup>, Eric Boerwinkle<sup>7,18</sup>, Joseph D Buxbaum<sup>15-17,19-21</sup>, Edwin H Cook Jr<sup>22</sup>, Richard A Gibbs<sup>7</sup>, Gerard D Schellenberg<sup>23</sup>, James S Sutcliffe<sup>24</sup>, Bernie Devlin<sup>25</sup>, Kathryn Roeder<sup>26,27</sup>, Benjamin M Neale<sup>1-3</sup> & Mark J Daly<sup>1-3</sup>

#### **mutation probability estimated at each base position**

- **Tri-nucleotide context of mutation**
- Aggregate probabilities across various contexts
	- $-$  Whole exome

James S. Sutcliffe<sup>10</sup> & Mark J. Daly<sup>1,2</sup>

- $-$  Annotation classes (synonymous, missense, etc..)
- $-$  Individual genes and gene sets
- **Utilize a Poisson model informed by trio size**

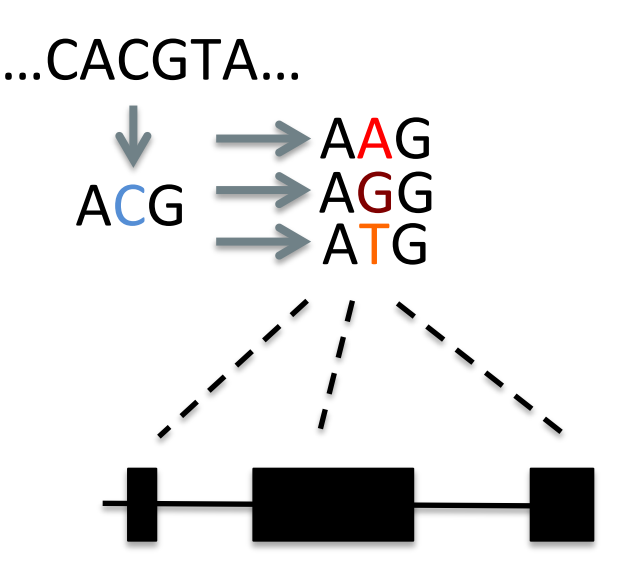

#### **practical: single gene** *de novo* **enrichment**

running multiple hits onelist.py and overlap2mutprobs 1.2.py

less -S fixed mut prob fs adjdepdiv.txt *view the gene model* 

python multiple hits onelist.py  $\setminus$ Neale 2012 denovo.txt > Neale 2012 genes.txt

select genes with *recurrent mutations* 

python overlap2mutprobs\_1.2.py \ Neale 2012 genes.txt \ fixed mut prob fs adjdepdiv.txt  $\setminus$ 175 > Neale\_2012\_gene\_results.txt

*Test genes against model* 

```
perl -pe 's{, }{:}g' Neale_2012_gene_results.txt \
| column -t | less -S view	the	results
```
### **practical: gene set** *de novo* **enrichment**

running listcrusher 3.5.py

*General framework* 

- The [mutation model] tests for an enrichment of our [observed *de novos*] in a given **[gene set of interest]**
- Enrichment dependent not on the number of trios, but on the number of de *novo* mutations

```
python list crusher3 5.py \setminusfixed mut prob fs adjdepdiv.txt \setminusNeale_2012 denovo.txt \
JOINT CONSTRAINT 829.set -p
```